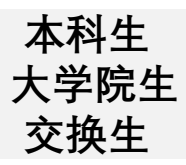

## **第1阶段 : 为了教育课程 进入 eclass.sch.ac.kr 并登录**

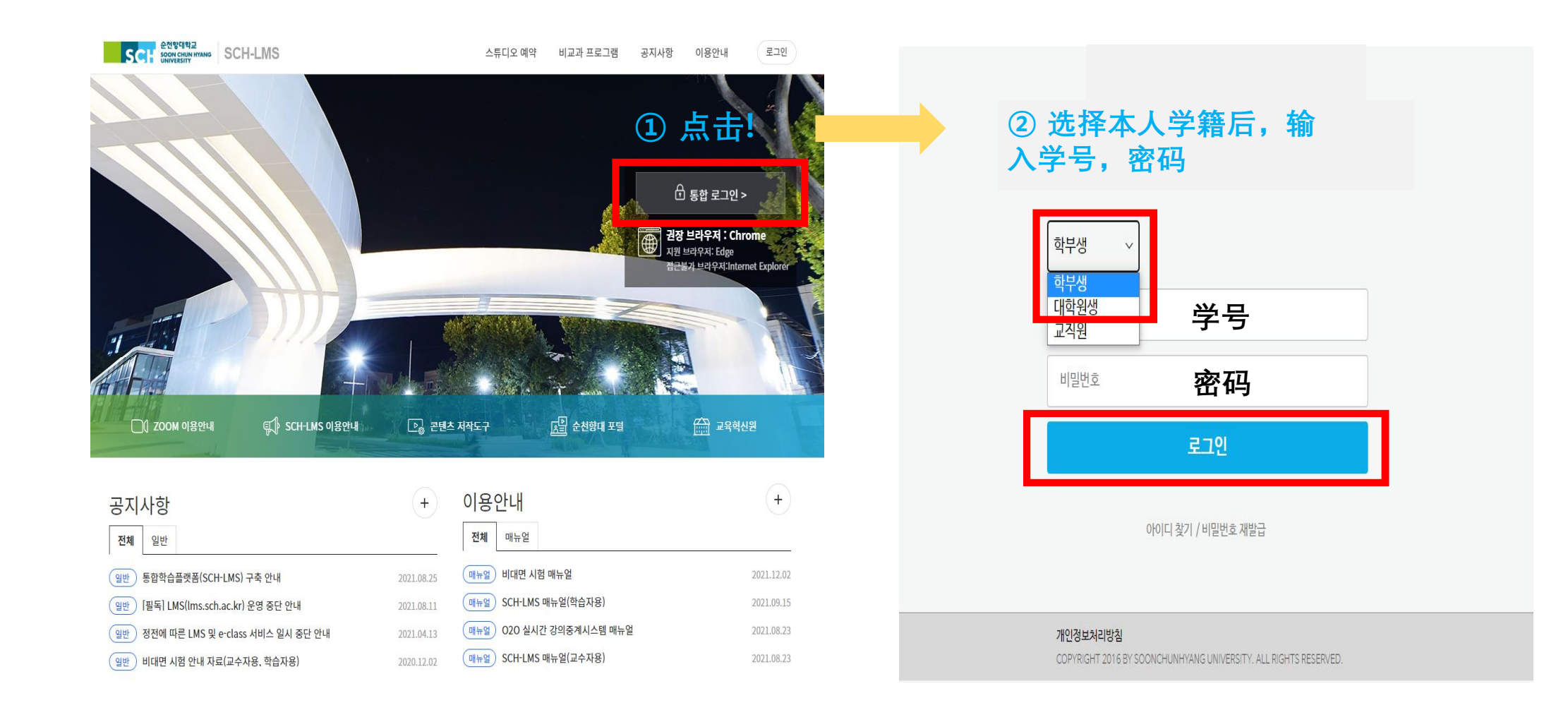

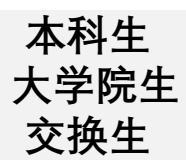

## **第2阶段 : 性暴力, 理解韩国法令 确认教育及进入**

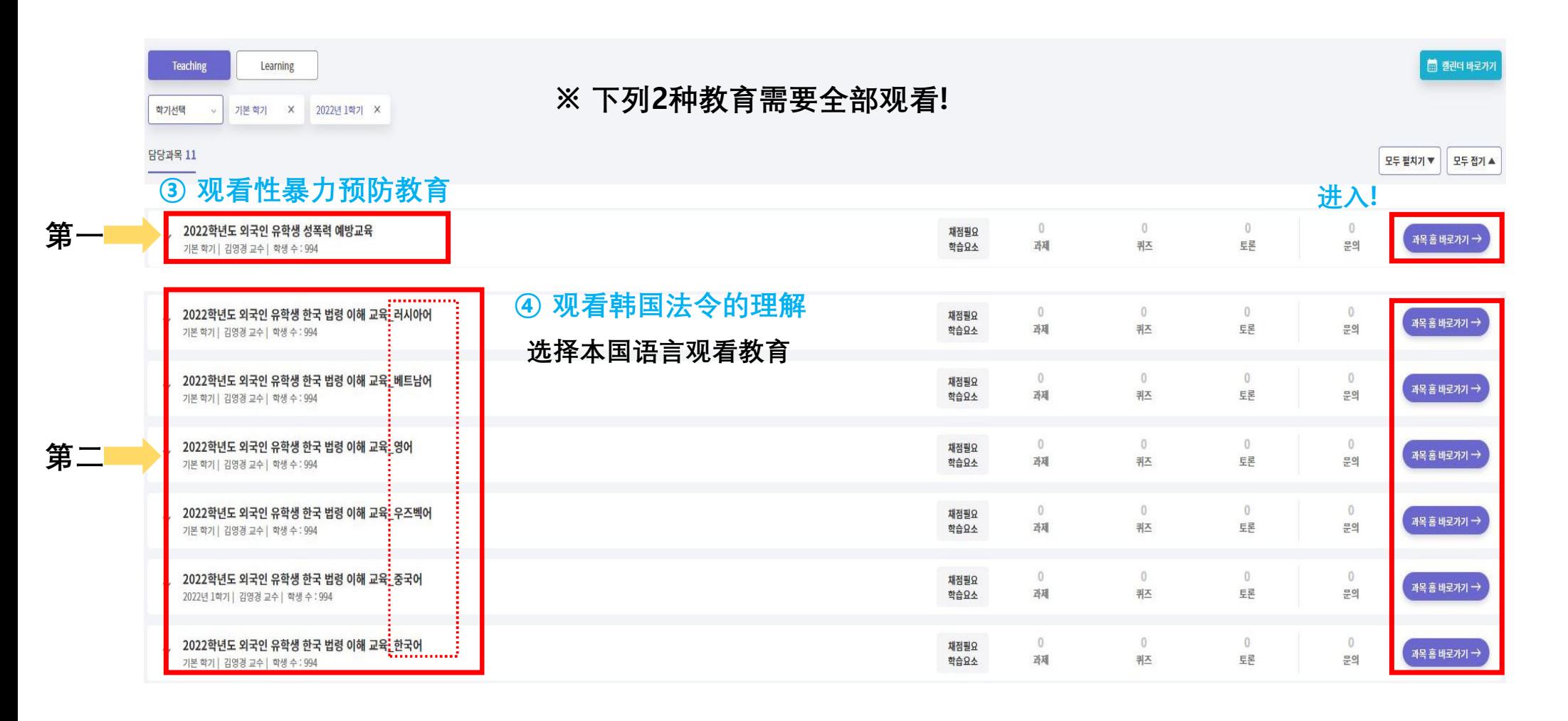

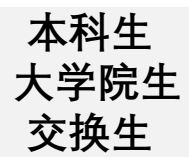

## **第3阶段 : 进入강의콘텐츠 后观看教育**

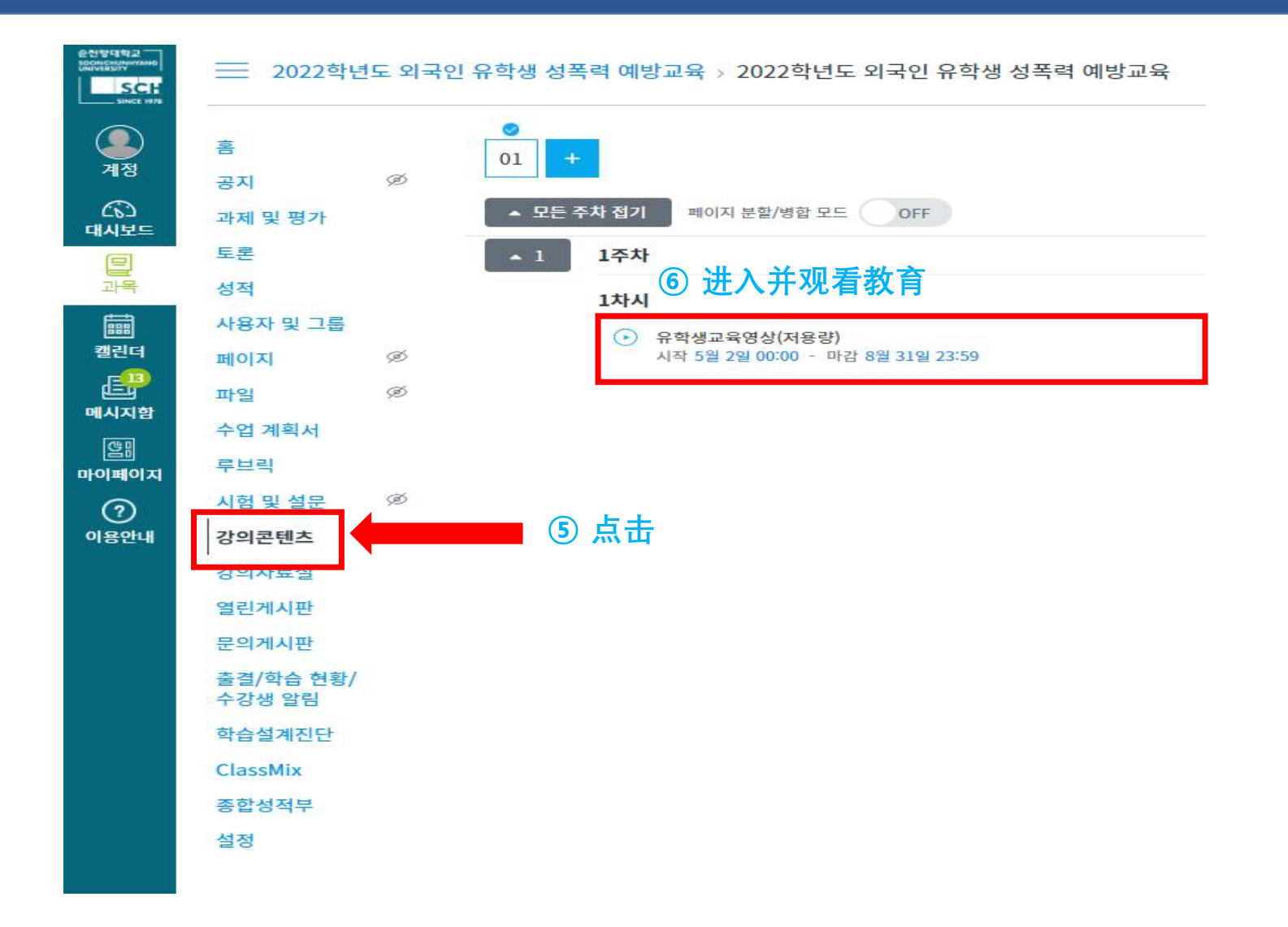

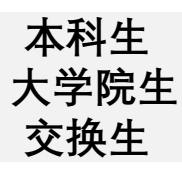

## **第4阶段 : 观看教育**

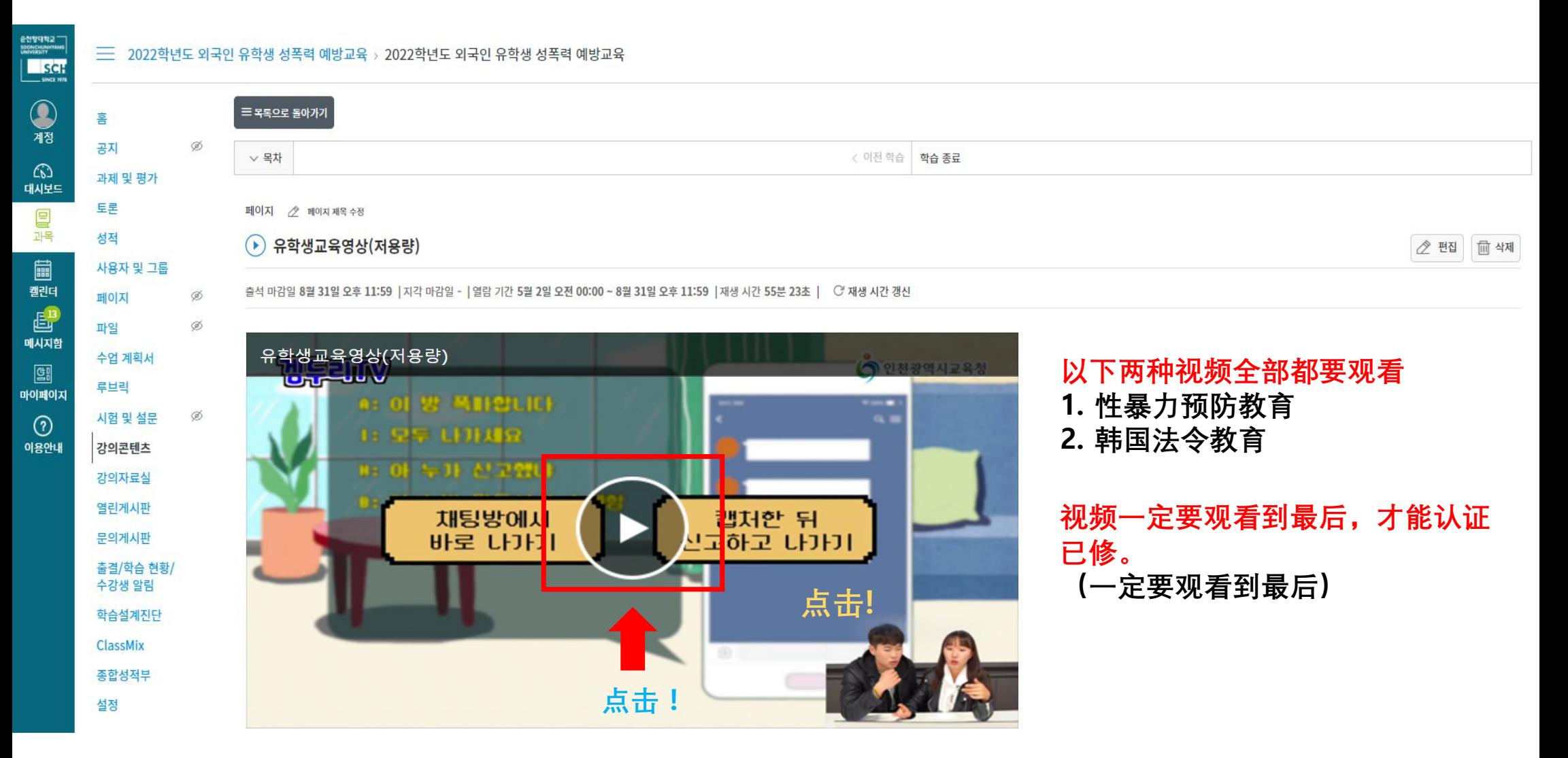